## Package 'd3Tree'

December 10, 2020

#### Version 0.2.2

#### Date 2020-12-10

- Title Create Interactive Collapsible Trees with the JavaScript 'D3' Library
- Description Create and customize interactive collapsible 'D3' trees using the 'D3' JavaScript library and the 'htmlwidgets' package. These trees can be used directly from the R console, from 'RStudio', in Shiny apps and R Markdown documents. When in Shiny the tree layout is observed by the server and can be used as a reactive filter of structured data.

**Depends** R  $(>= 2.3.0)$ 

Imports magrittr, stringr, htmlwidgets, plyr, dplyr

Suggests shiny, rmarkdown

License GPL-2 | GPL-3

URL <https://github.com/yonicd/d3Tree>

#### BugReports <https://github.com/yonicd/d3Tree/issues>

Encoding UTF-8

LazyData true

RoxygenNote 7.1.1

NeedsCompilation no

Author Jonathan Sidi [aut, cre], Kenton Russell [ctb] (https://github.com/timelyportfolio)

Maintainer Jonathan Sidi <yonicd@gmail.com>

Repository CRAN

Date/Publication 2020-12-10 15:50:07 UTC

### R topics documented:

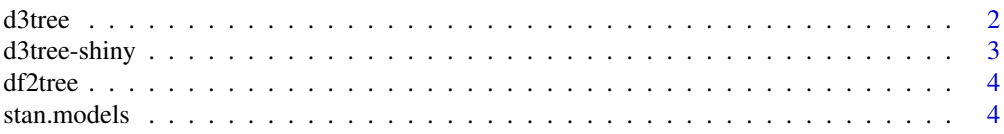

#### <span id="page-1-0"></span> $2 \times 2$

#### **Index** [5](#page-4-0). The second state of the second state of the second state of the second state of the second state of the second state of the second state of the second state of the second state of the second state of the second

d3tree *d3tree*

#### Description

Htmlwidget that binds to d3js trees. When used in Shiny environment the widget returns a data.frame of logical expressions that represent the current state of the tree.

#### Usage

```
d3tree(
  data,
 name = "name",
 value = "value",
 direction = "horizontal",
  activeReturn = NULL,
 width = NULL,
 height = NULL,elementId = NULL)
```
#### Arguments

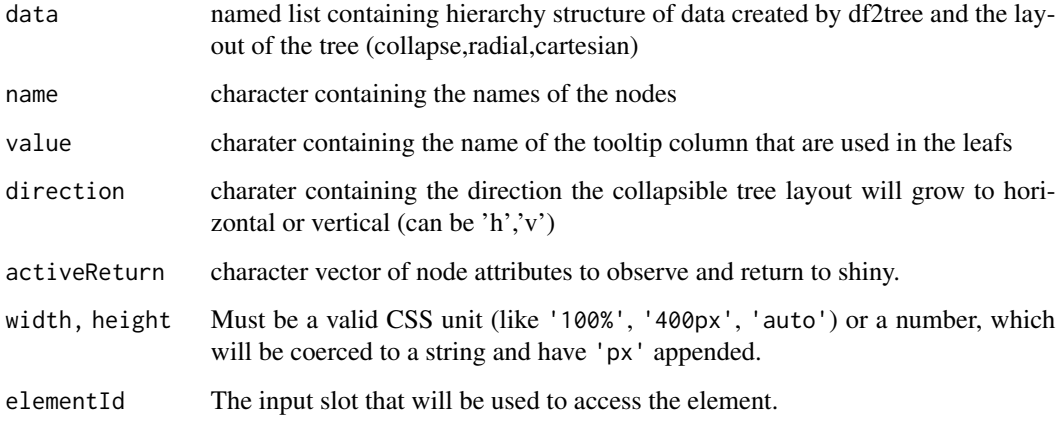

#### Details

activeReturn is set to NULL by default, but can return any attributes that are strings or numeric such as: name,value,depth,id. Any node attributes requested that are not found in the node keys are ignored.

#### <span id="page-2-0"></span>d3tree-shiny 3

#### Examples

```
if(interactive()){
d3tree(list(root = df2tree(rootname='Titanic',
                           struct=as.data.frame(Titanic)
                           ),
            layout = 'collapse')
     )
d3tree(list(root = df2tree(rootname='Titanic',
                           struct=as.data.frame(Titanic),
                           toolTip=letters[1:(ncol(as.data.frame(Titanic))+1)]),
            layout = 'collapse')
     )
d3tree(list(root = df2tree(rootname = 'book',
                           struct = stan.models),
            layout = 'collapse')
     )
}
```
d3tree-shiny *Shiny bindings for d3tree*

#### Description

Output and render functions for using d3tree within Shiny applications and interactive Rmd documents.

#### Usage

```
d3treeOutput(outputId, width = "100%", height = "400px")
```

```
renderD3tree(expr, env = parent.frame(), quoted = FALSE)
```
#### Arguments

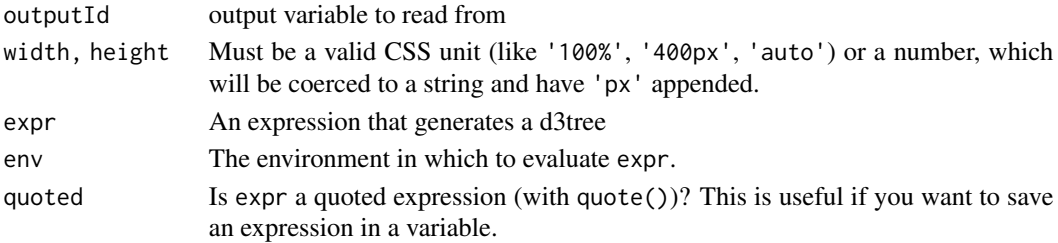

<span id="page-3-0"></span>df2tree *df2tree*

#### Description

converts dataframe to json to send to javascript

#### Usage

df2tree(struct, rootname = "root", toolTip = NULL)

#### Arguments

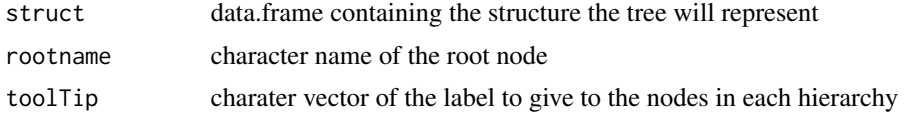

#### Examples

```
df2tree(struct = as.data.frame(Titanic),rootname = 'Titanic')
df2tree(struct = as.data.frame(Titanic),rootname = 'Titanic',toolTip = letters[1:5])
```
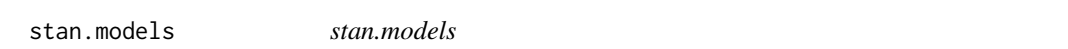

#### Description

data.frame containing the structure of the github repository https://github.com/stan-dev/examplemodels that contains examples to run STAN models in R from the book by Gelman and Hill 'Data Analysis Using Regression Analysis and Multilevel/Hierarchical Models'.

#### Usage

```
stan.models
```
#### Format

An object of class "data.frame"

#### Examples

```
data(stan.models)
stan.models
```
# <span id="page-4-0"></span>Index

∗ datasets stan.models, [4](#page-3-0)

d3tree, [2](#page-1-0) d3tree-shiny, [3](#page-2-0) d3treeOutput *(*d3tree-shiny*)*, [3](#page-2-0) df2tree, [4](#page-3-0)

renderD3tree *(*d3tree-shiny*)*, [3](#page-2-0)

stan.models, [4](#page-3-0)